#### 永續數據分析 **(Sustainability and ESG Data A**

# ESG數據報[告、企](https://web.ntpu.edu.tw/~myday/)業 **(ESG Data [Reporting, Corpora](http://www.mis.ntpu.edu.tw/en/)[t](https://web.ntpu.edu.tw/~myday)[e Sustainabil](https://www.ntpu.edu.tw/)ity Reports)**

1122ESGDA07 DM4, NTPU (N4084) (Spring 2024) Fri, 10, 11, 12 (18:30-21:15) (臺北大學民生校]

> 戴敏育 教授 **Min-Yuh Day, Ph.D, Professor**

**Institute of Information Management, National 7** 

https://web.ntpu.edu.tw/~myday

2024-04-26

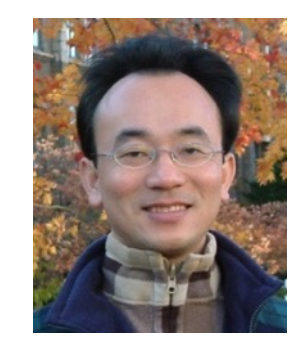

Cloud

Accredited Educator

Ambassador

aws

educate

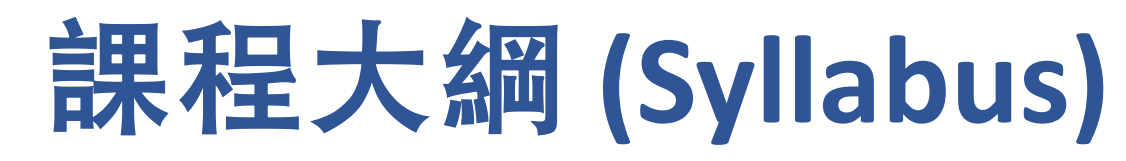

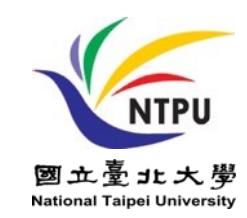

- 週次 **(Week)** ⽇期 **(Date)** 內容 **(Subject/Topics)**
- **1 2024/02/23** 永續數據分析概論

 **(Introduction Sustainability and ESG Data Analytics)**

#### **2 2024/03/01** 環境、社會與治理 **(ESG)** 淨零數位轉型

 **(Environmental, Social, and Governance (ESG) in Net-Zero Digital Transformation)**

**3 2024/03/08** 永續與**ESG** 資料科學

 **(Data Science for Sustainability and ESG)**

**4 2024/03/15** 永續數據分析個案研究 **I** 

 **(Case Study on Sustainability and ESG Data Analytics I)**

**5 2024/03/22 Web 3.0** 和⼤數據分析在⾦融科技、綠⾊永續⾦融

 **(Web 3.0 and Big Data Analysis in Fintech, Green and Sustainable Finance)**

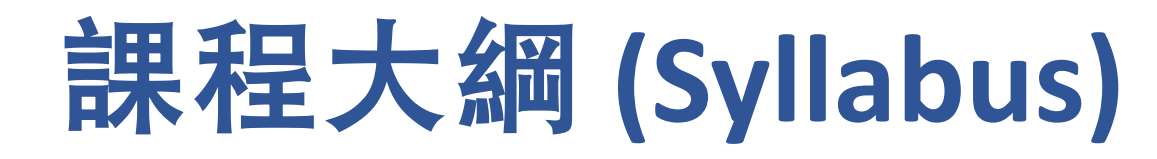

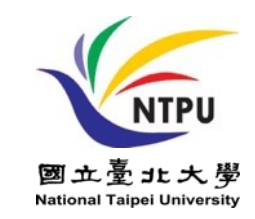

週次 **(Week)** ⽇期 **(Date)** 內容 **(Subject/Topics) 6 2024/03/29 TCFD** 氣候相關財務揭露與**En-ROADS** 氣候變遷模擬  **(Task Force on Climate-Related Financial Disclosures (TCFD) and En-Roads Interactive)**

**7 2024/04/05** 放假 **(No Classes)**

**8 2024/04/12** 期中報告 **(Midterm Project Report)**

**9 2024/04/19 ESG**數據的收集、分析和視覺化  **(ESG Data Gathering, Analysis, and Visualization) 10 2024/04/26 ESG**數據報告 **(ESG Data Reporting);** 

企業永續報告書 **(Corporate Sustainability Reports)**

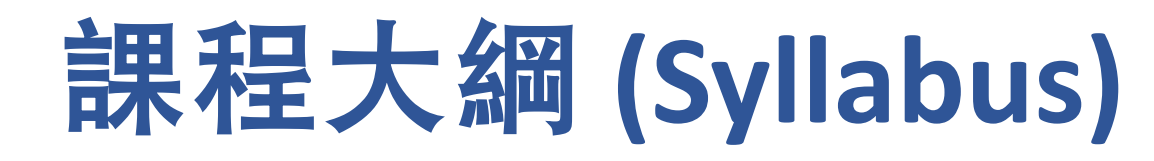

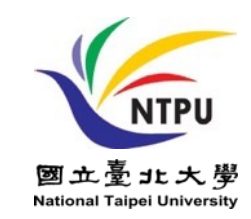

週次 **(Week)** ⽇期 **(Date)** 內容 **(Subject/Topics) 11 2024/05/03 ESG**數據驗證 **(ESG Data Verification) 12 2024/05/10** 永續數據分析個案研究 **II (Case Study on Sustainability and ESG Data Analytics II) 13 2024/05/17** 能源之星報告與數據揭露  **(Energy Star Reporting and Data Disclosure) 14 2024/05/24** ⼈⼯智慧物聯網在**ESG**永續應⽤  **(Artificial Intelligence of things (AIoT) in ESG and Sustainability Applications) 15 2024/05/31** ⽣成式**AI**於永續評等和報告⽣成  **(Generative AI for ESG Rating and Reporting Generation) 16 2024/06/07** 期末報告 **(Final Project Report)**

**ESG Data Reporting, Corporate Sustainability Reports**

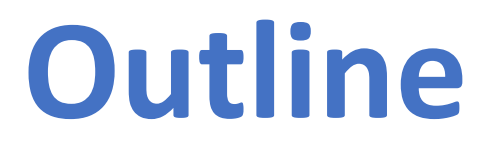

- **ESG Data Reporting**
- **Corporate Sustainability Reports**

# **Sustainability and ESG Data Analytics**

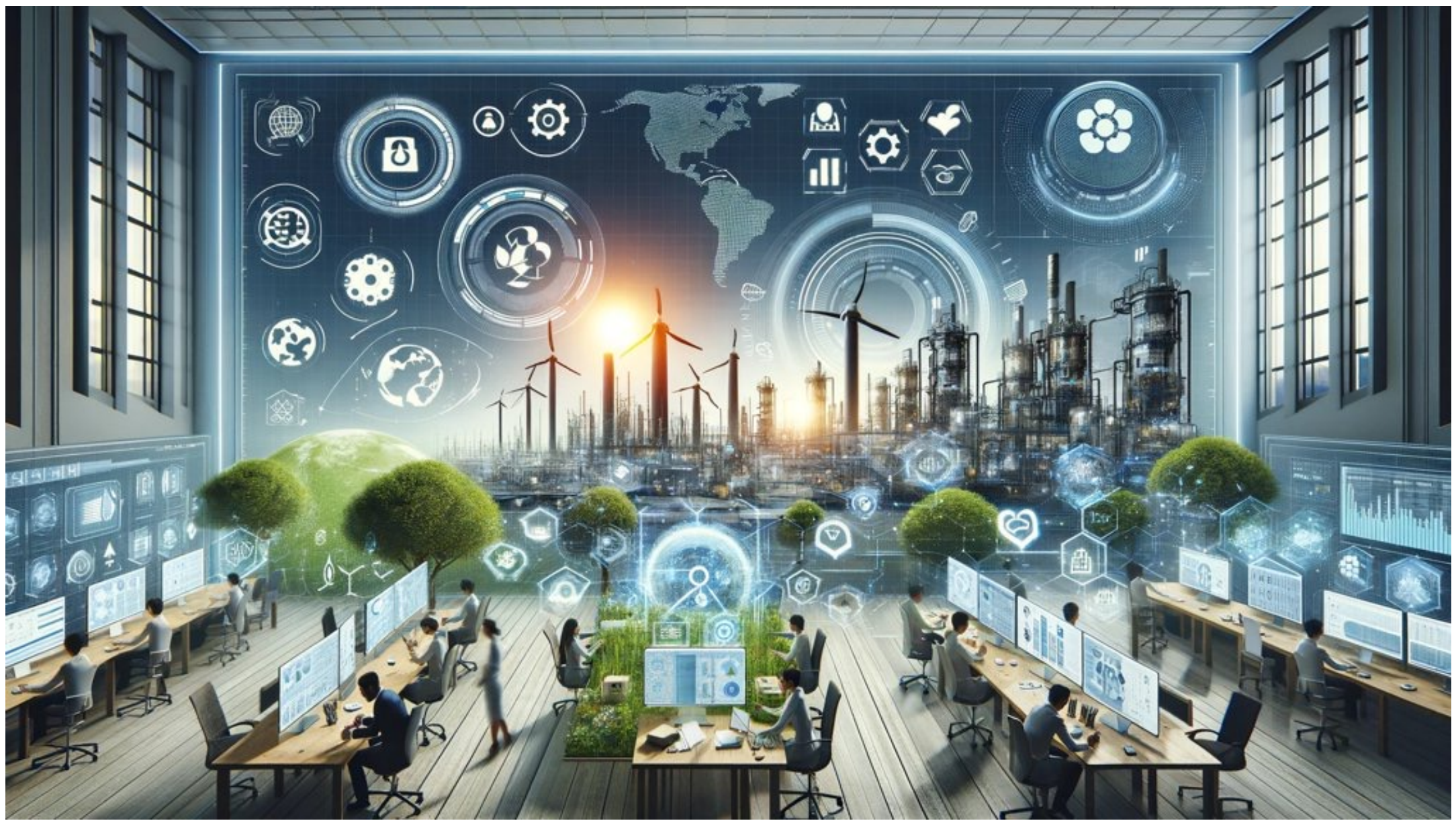

**Importance of ESG Reporting** Why ESG Data Reporting Matters

- **Informed decision-making for investors**
- **Transparency and building trust**
- **Identifying risks and opportunities**
- **Benchmarking against peers**

# **Essential Python Libraries for ESG Data Reporting**

- **Pandas**
	- •**Data loading, manipulation, cleaning**
- •**NumPy**
	- •**Numerical calculations**
- •**Matplotlib/Seaborn**
	- •**Data visualization**

# **Collecting ESG Data**

- **Free repositories**
	- **MSCI ESG Ratings**
	- **Sustainalytics**
- **Paid Providers**
	- **Highlight specialization and more granular data**
- **Company Websites**
	- **Sustainability reports, investor relations**

**Processing and Analyzing ESG Data** Transforming Data into Insights

- •**Cleaning and preprocessing**
	- **handling missing data**
- •**Calculating ESG Scores or metrics**
- •**Normalization** 
	- •**for cross-company comparison**

# **Corporate Sustainability Reports** Why Analyze Sustainability Reports?

- **The Power of Data-Driven ESG Analysis**
- **Speed and scale compared to manual reading**
- **Track performance trends more precisely**
- **Deeper insights and comparisons**
- **Identify areas for critical evaluation**

# **Python for Sustainability Reports Analysis**

- **BeautifulSoup**
	- **Handle HTML reports**
- **pdfminer.six**
	- **Extract text from PDF reports**
- **Pandas**
	- **Store and manipulate extracted data**
- **Matplotlib/Seaborn**
	- **Data visualization**

**Corporate Sustainability Reports** Finding Sustainability Data

- **Company Websites**
	- **Investor relations section, dedicated reports page**
- **Sustainability Report Repositories**
	- **GRI, etc.**

# **Extracting Data (HTML)** Scraping Data from Web-Based Reports

- **Finding the right HTML tags** 
	- **(using browser inspection tools)**
- **BeautifulSoup to parse and extract into structured data**

# **Extracting Data (PDF)** Handling PDF-Based Reports

- **Using pdfminer.six for text conversion**
- **Potential use of regular expressions for cleaning**

# **Analysis with Pandas** Turning Data into Insights

- **Loading into DataFrames**
- **Cleaning (handling missing values, formats)**
- **Calculating ESG metrics or ratios**
- **Comparing data across years**

# **Visualizing Results** Communicating ESG Performance

- **Choose charts that align with analysis goals**
- **Clear visuals: labeling, annotations**

#### **MSCI ESG Rating Framework**

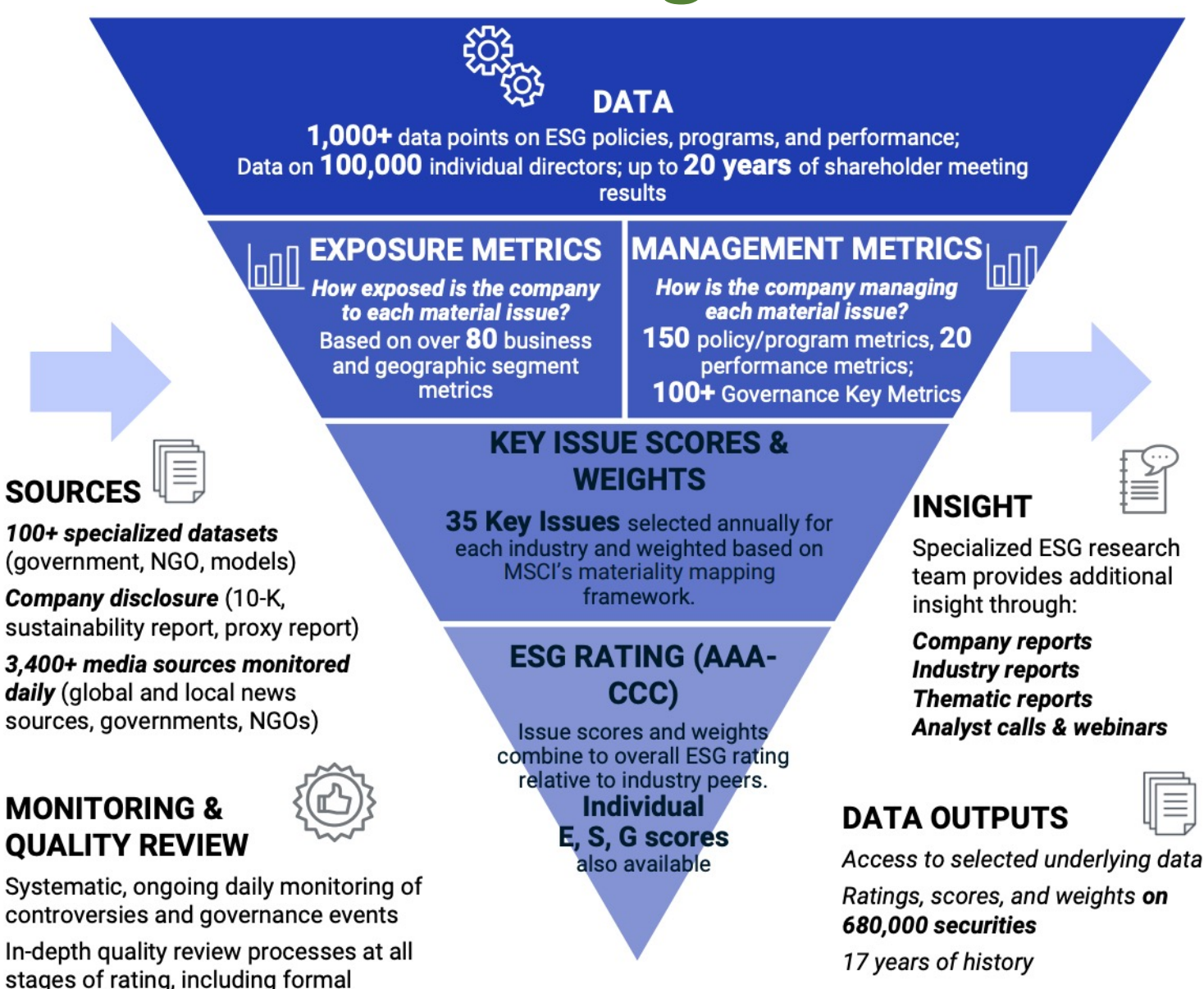

Source: https://www.msci.com/documents/1296102/21901542/ESG-Ratings-Methodology-Exec-Summary.pdf 19

committee review

### **MSCI ESG Key Issue Hierarchy**

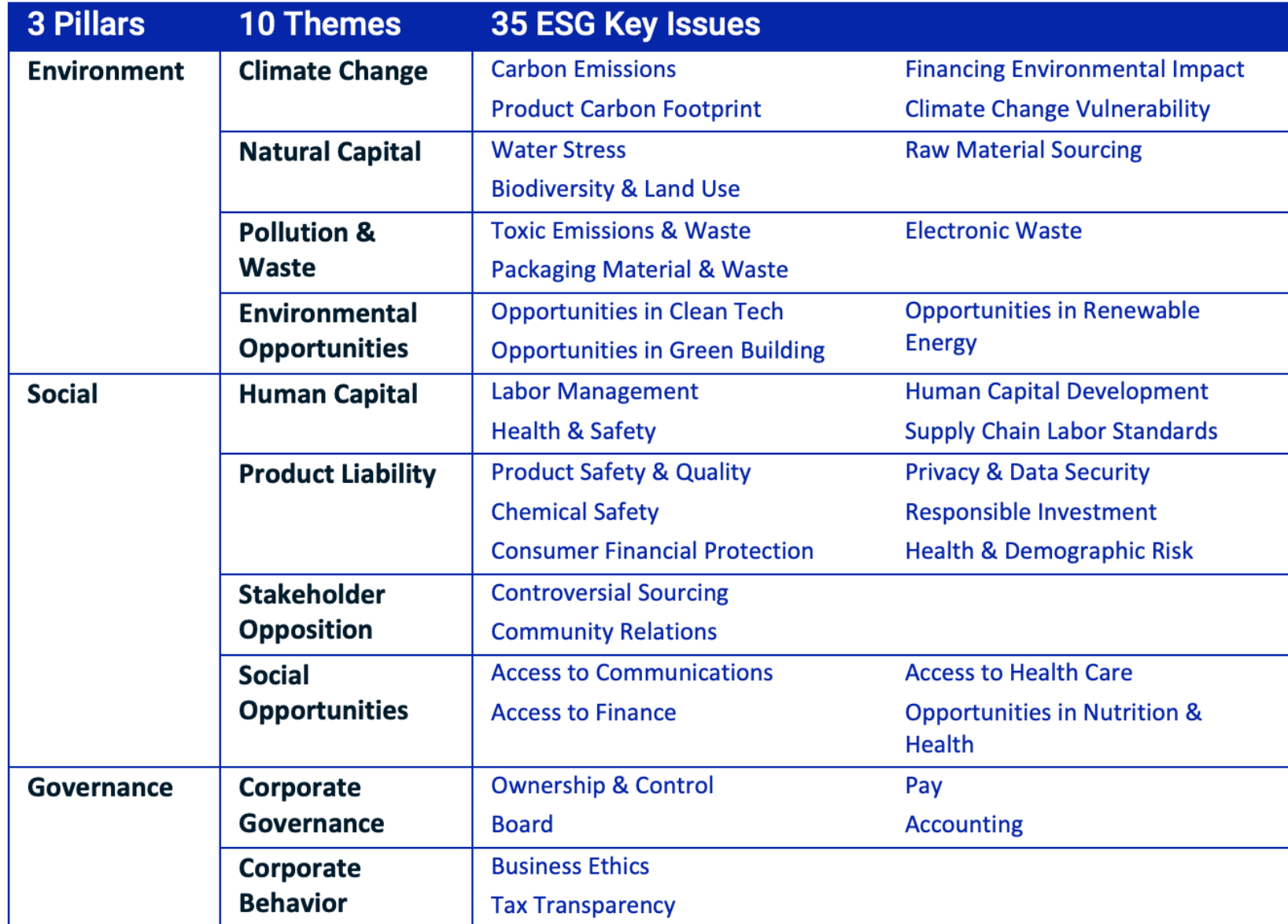

Source: https://www.msci.com/documents/1296102/21901542/ESG-Ratings-Methodology-Exec-Summary.pdf 20

#### **MSCI Governance Model Structure**

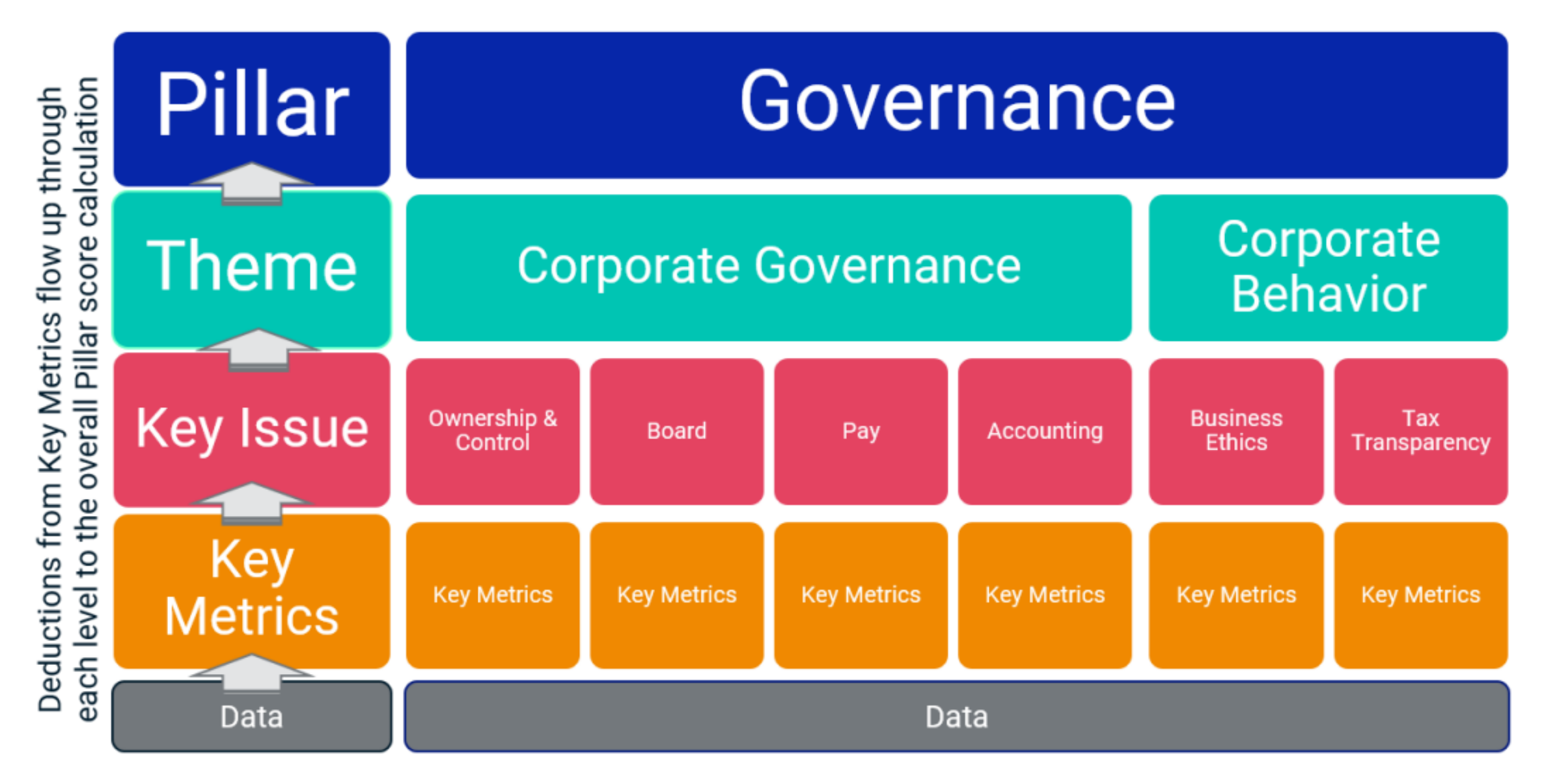

#### **MSCI Hierarchy of ESG Scores**

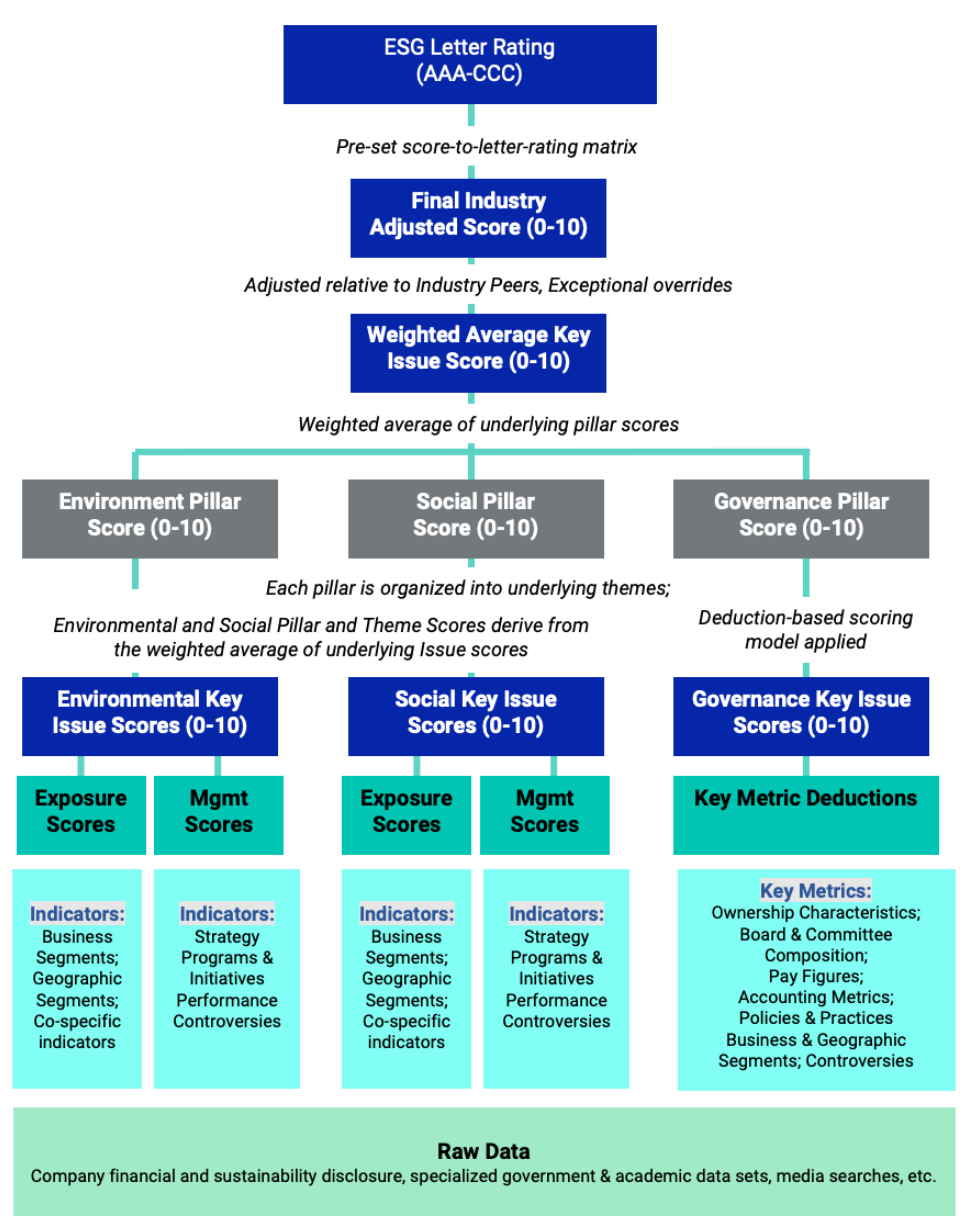

Source: https://www.msci.com/documents/1296102/21901542/ESG-Ratings-Methodology-Exec-Summary.pdf 22

#### **DJSI S&P Global ESG Score**

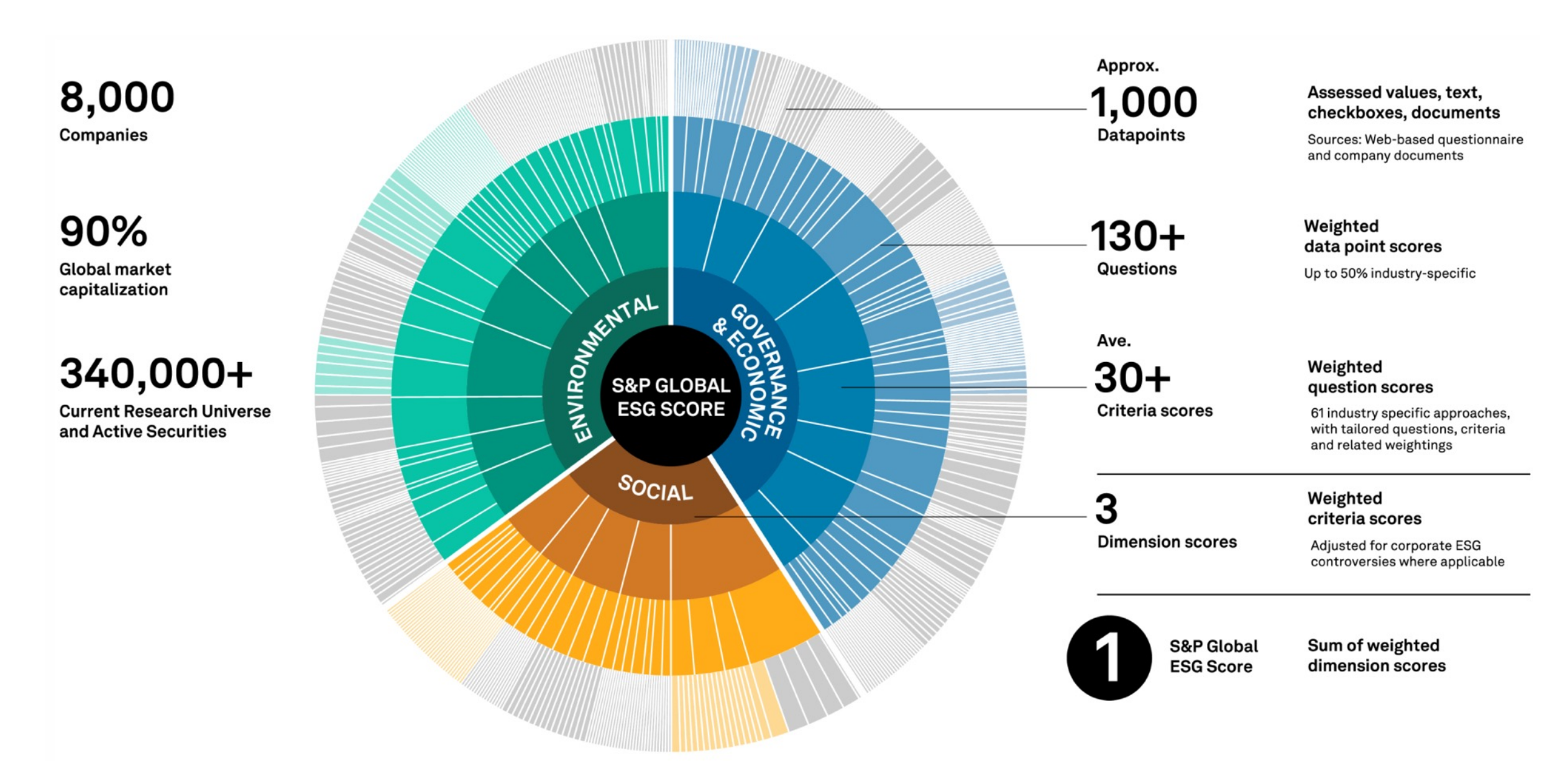

#### **FTSE Russell ESG Ratings**

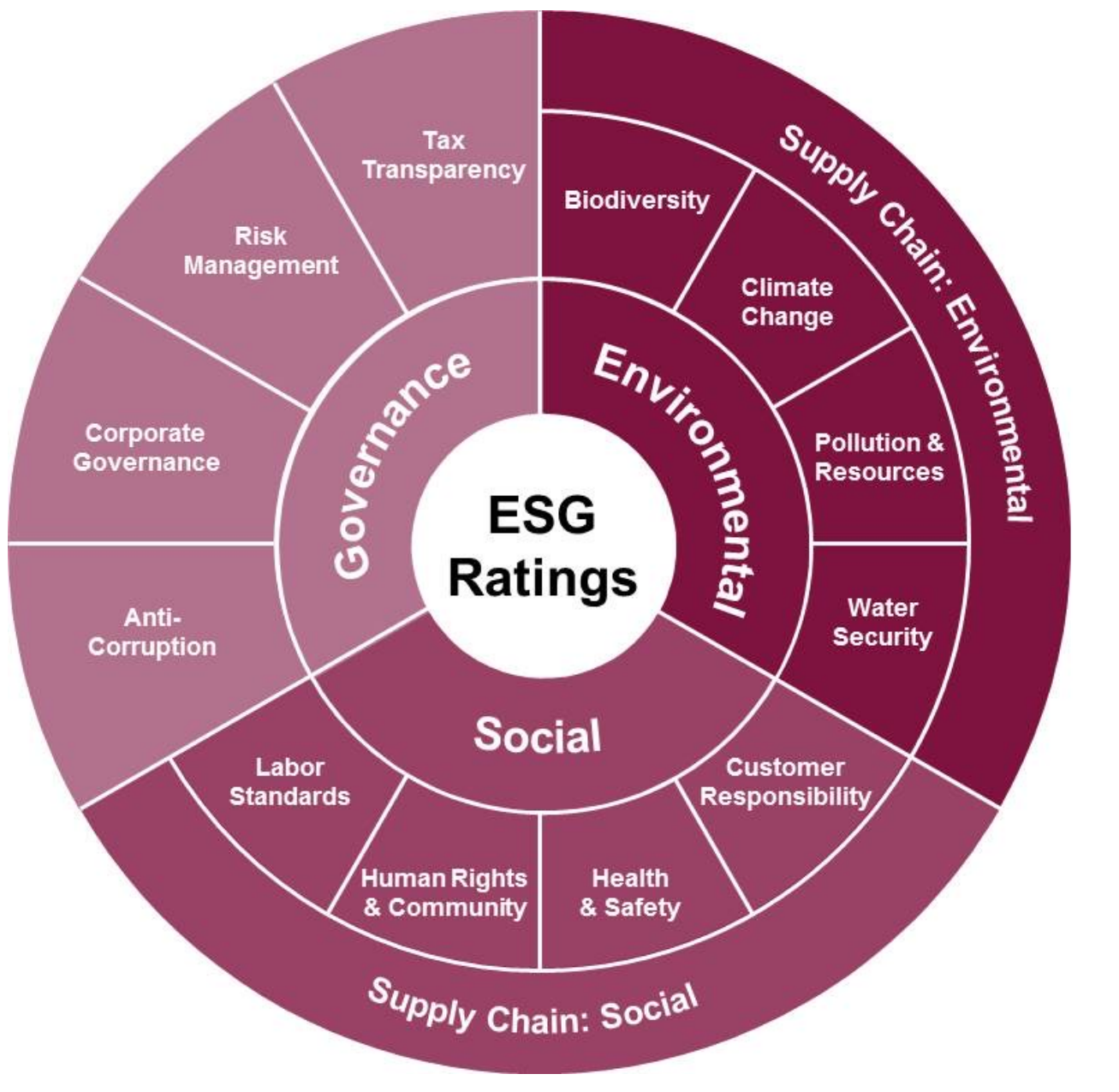

```
# ESG Data Analysis and Visualization
import numpy as np
import pandas as pd
import matplotlib.pyplot as plt
from datetime import datetime
import random
# Generate synthetic data
np.random.seed(0)
data = {'company': ['Company A', 'Company B', 'Company C', 'Company D', 'Company E'],
   'emissions': np.random.randint(10000, 50000, 5),
   'diversity': np.random.uniform(0.2, 0.9, 5),
   'employee satisfaction': np.random.uniform(60, 90, 5),
   'waste type': ['Plastic', 'Organic', 'Electronic', 'Metal', 'Other'],
   'waste amount': np.random.randint(100, 500, 5)
}
```

```
df = pd.DataFrame(data)
```

```
# Separate DataFrame for time series and correlation
time series data = pd.DataFrame({}'year': np.repeat(np.arange(2018, 2023), 5),
   'company': np.tile(['Company A', 'Company B', 'Company C', 'Company 
   D', 'Company E'], 5),
   'energy use': np.random.randint(1000, 5000, 25)
})
```

```
# Simulating correlation data with a slight positive trend
diversity = npu.linspace(0.2, 0.9, 100)
np.random.shuffle(diversity)
employee satisfaction = 60 + (diversity - 0.2) * 150employee satisfaction += np.random.normal(0, 5, 100)
```

```
correlation data = pd.DataFrame({}'diversity': diversity,
   'employee satisfaction': employee satisfaction
})
```
# Save DataFrame to CSV df.to csv('ESG Dataset.csv', index=False)

```
# Calculate statistics for each company
statistics = df.describe()
statistics = statistics.applymap(lambda x: format(x, '.4f'))
print(statistics)
statistics.to csv('Company ESG Statistics.csv')
```
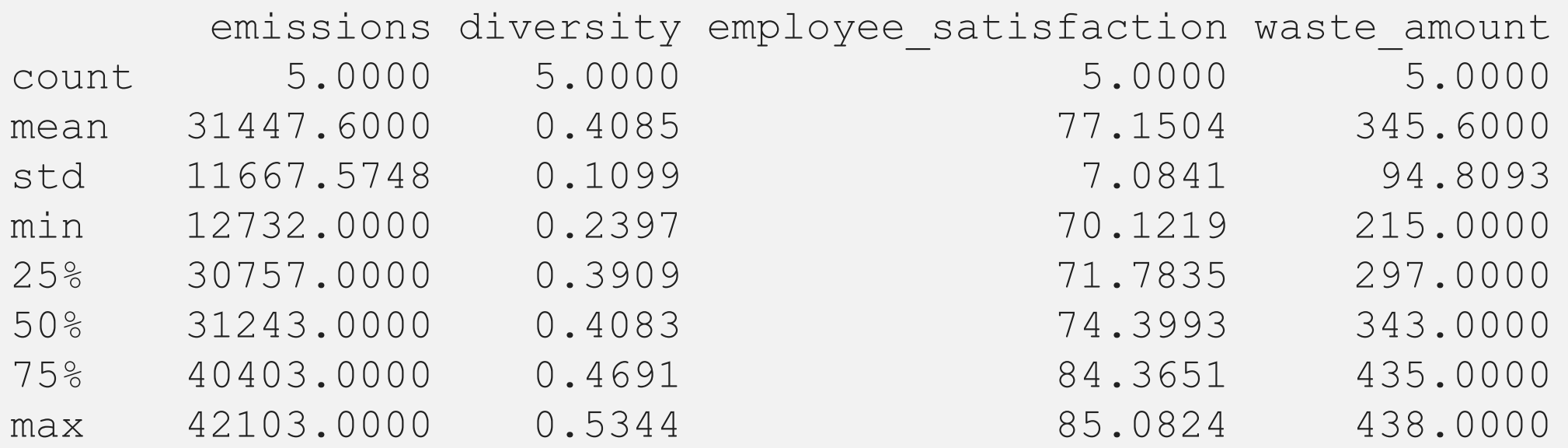

```
# Create visualizations and save them at 300 dpi
# Bar Chart for Emissions
plt.figure(figsize=(8, 4))
plt.bar(df['company'], df['emissions'], color='skyblue')
plt.xlabel('Company')
plt.ylabel('Emissions (Tonnes)')
plt.title('ESG Comparison of Company Emissions')
plt.show()
plt.savefig('ESG Company_Emissions.jpg', format='jpg', dpi=300)
```
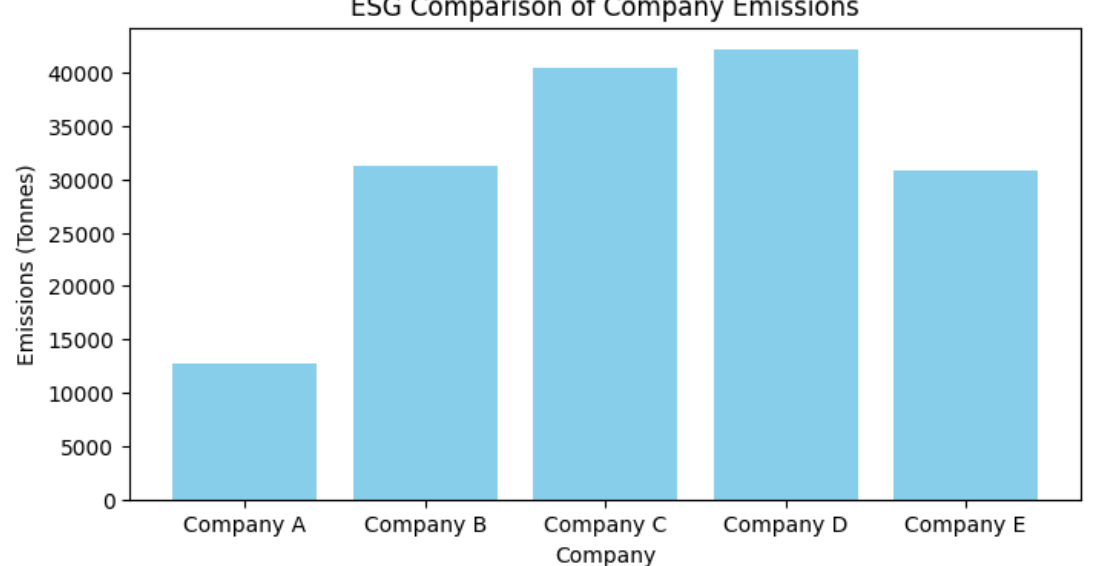

**ESG Comparison of Company Emissions** 

```
# Line Chart for Energy Use
plt.figure(figsize=(8, 4))
for company in time series data['company'].unique():
   company data = time series data[time series data['company'] ==
   company]
   company data = company data.sort values(by='year')
   plt.plot(company data['year'], company data['energy use'],
   marker='o', linestyle='-', label=company)
plt.xlabel('Year')
plt.ylabel('Energy Use (kWh)')
plt.title("ESG Companies' Energy Use Over Time")
plt.xticks(company data['year'].unique()) # Ensuring only whole years
are marked
plt.legend()
plt.grid(True)
plt.show()
```
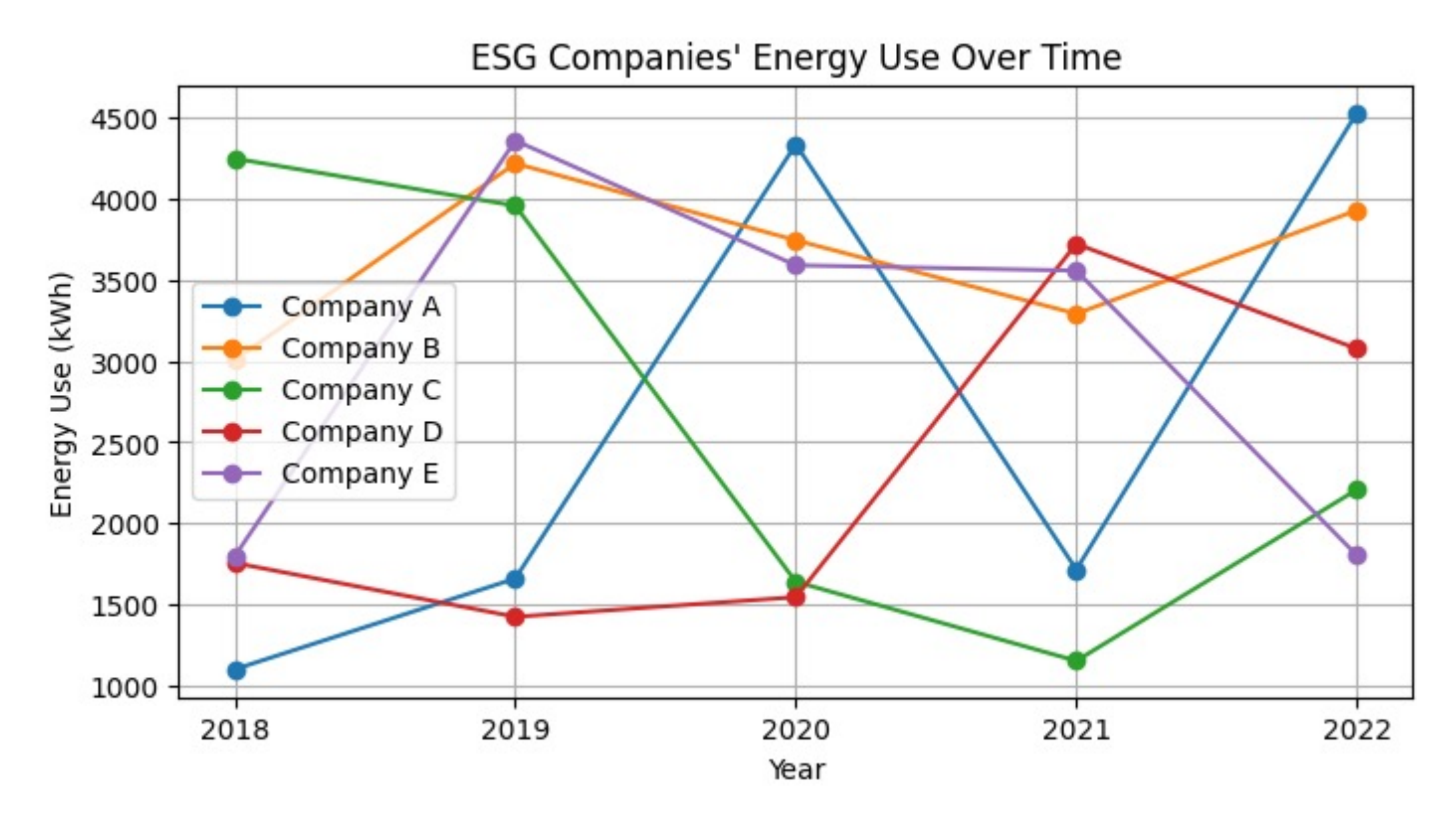

```
# Scatter Plot for Diversity vs. Satisfaction
plt.figure(figsize=(8, 4))
plt.scatter(correlation data['diversity'],
correlation data['employee satisfaction'], alpha=0.7)
plt.xlabel('Board Diversity (Ratio)')
plt.ylabel('Employee Satisfaction (%)')
plt.title('ESG Correlation Between Board Diversity and Employee 
Satisfaction')
plt.grid(True)
plt.show()
plt.savefig('ESG Diversity vs Satisfaction.jpg', format='jpg', dpi=300)
```
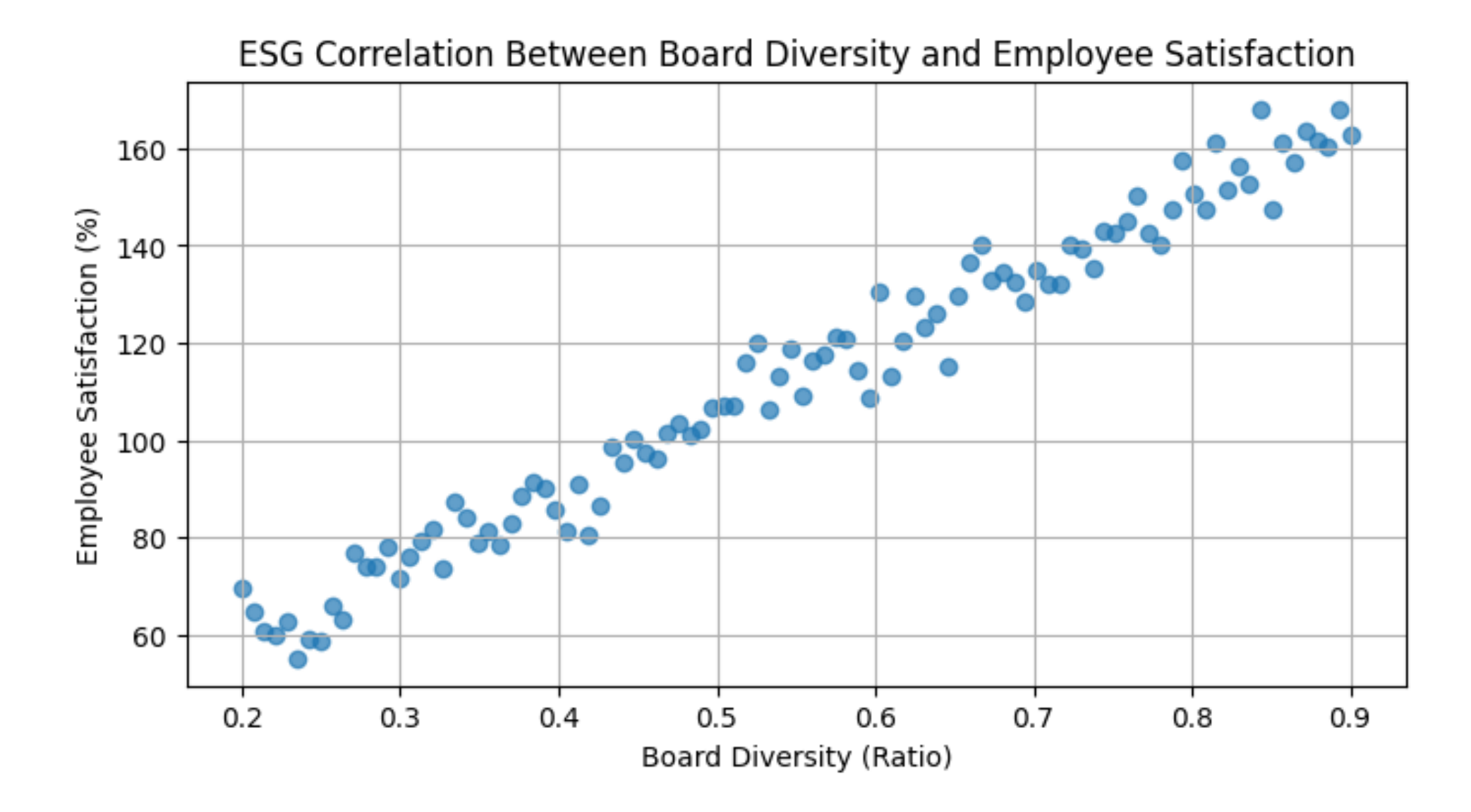

```
# Pie Chart for Waste Types
plt.figure(figsize=(8, 4))
plt.pie(df['waste amount'], labels=df['waste type'], autopct='%1.1f%%',
startangle=140)
plt.title('ESG Waste Types')
plt.axis('equal') # Equal aspect ratio ensures that pie is drawn as a 
circle.
plt.show()
plt.savefig('ESG_Waste_Type_Breakdown.jpg', format='jpg', dpi=300)
```
### **Python in Google Colab (P)**

#### https://colab.research.google.com/drive/1FEG6DnGvwfUbe

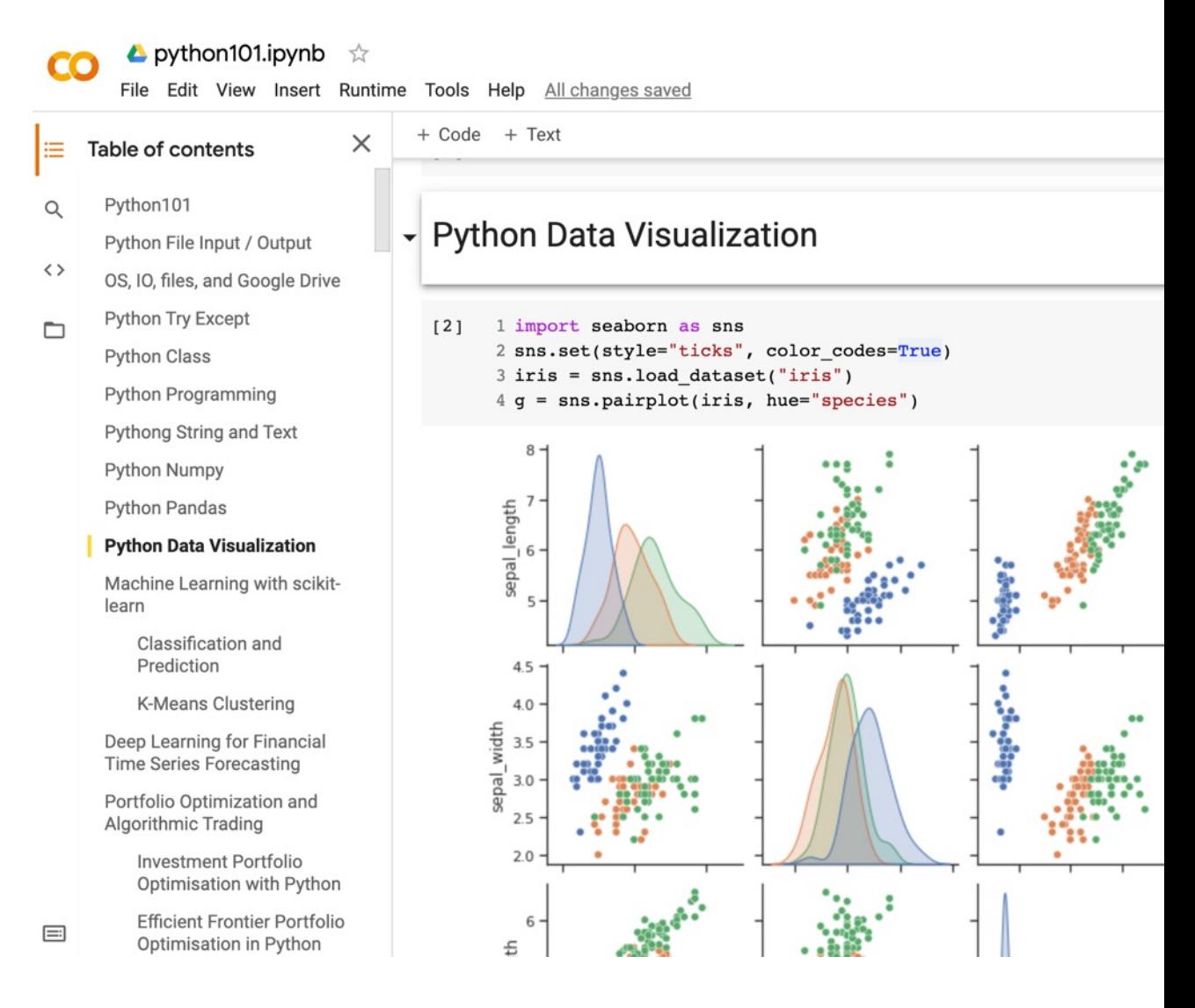

#### https://tinyurl.com/aintpupython101

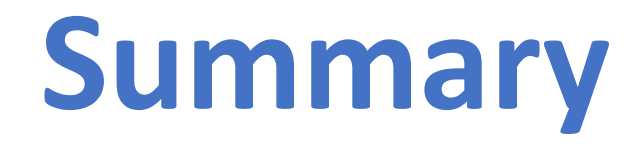

- **ESG Data Reporting**
- **Corporate Sustainability Reports**

### **[References](https://tinyurl.com/aintpupython101)**

- Cino Robin Castelli, Cyril Shmatov (2022), Quantitative M
- Simon Thompson (2023), Green and Sustainable Finance Banking, Investment and Insurance, 2nd Edition, Kogan I
- Chrissa Pagitsas (2023), Chief Sustainability Officers At W Successful Sustainability and ESG Strategies, Apress.
- Min-Yuh Day (2024), Python 101, https://tinyurl.com/air